# **PyOEIS Documentation**

*Release 1.0*

**Dylan Evans**

June 18, 2015

#### Contents

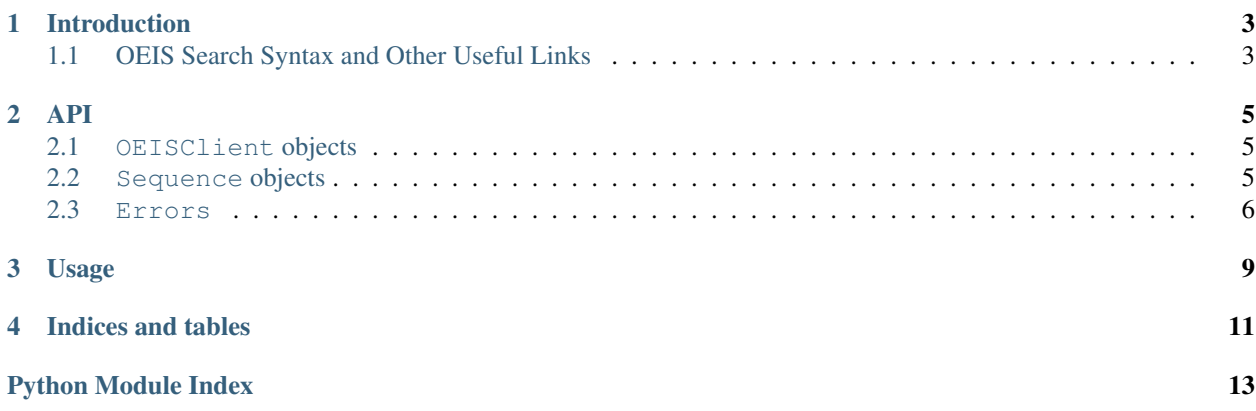

Contents:

### **Introduction**

<span id="page-6-0"></span>The [Online Encyclopedia of Integer Sequences \(OEIS\)](http://www.oeis.org) is a database of integer sequences. It contains many wellknown sequences, such as the primes and Fibonacci numbers as well as many more obscure sequences.

PyOEIS allows for the searching of the OEIS from within Python, as well as allowing you to access sequence information through [Sequence](#page-8-3) objects.

# <span id="page-6-1"></span>**1.1 OEIS Search Syntax and Other Useful Links**

While PyOEIS provides many porcelain methods which allow you to search by sequence ID, author etc., it is also possible to query the OEIS using its usual search syntax (as you would on the website). It may also be useful to understand how the OEIS operates for debugging purposes. The following links may therefore be of use:

- [Hints and search syntax](http://oeis.org/hints.html)
- [Explanation of the OEIS internal format \(which PyOEIS is built upon\)](http://oeis.org/eishelp1.html)
- [Explanation of the fields in each sequence entry](http://oeis.org/eishelp2.html)

### **API**

### <span id="page-8-5"></span><span id="page-8-1"></span><span id="page-8-0"></span>**2.1 OEISClient objects**

#### <span id="page-8-4"></span>class client.**OEISClient**

Maintains a [Session](http://docs.python-requests.org/en/latest/api/#requests.Session) and contains all methods for querying the OEIS.

#### **get\_by\_id**(*id*)

Returns a [Sequence](#page-8-3) for the sequence with the ID *id*, or else raises [NoResultsError](#page-9-1).

Note: On the OEIS website, IDs are displayed with an uppercase letter and 6 (for A IDs) or 4 (for M and N IDs) digits. However, this method does not require an uppercase letter or leading zeros to be used.

#### **lookup\_by\_name**(*name*, *max\_seqs=10*)

Returns a list of at most *max\_seqs* [Sequence](#page-8-3) objects whose names contain *name*.

Note: Sequences are retrieved in sets of 10 and sequences are then removed if necessary. So, there is no speed improvement between, for example, a *max\_seqs* of 10 and one of 15. This applies to all methods with a *max\_seqs* argument.

#### **lookup\_by\_author**(*author*, *max\_seqs=10*)

Returns a list of at most *max\_seqs* [Sequence](#page-8-3) objects whose authors contain *author*.

#### **lookup\_by**(*prefix*, *query*, *max\_seqs=10*, *list\_func=False*)

If *prefix* is *""*, search OEIS with string *query*, otherwise use string '*prefix*:*query*'.

If *list\_func* is true, return a list of at most *max\_seqs* [Sequence](#page-8-3) objects or else an empty list if there are no results. If *list\_func* is false, return the first Sequence found, or else raise a [NoResultsError](#page-9-1).

#### **lookup\_by\_keywords**(*keywords*)

Returns a list of at most *max\_seqs* [Sequence](#page-8-3) objects which are tagged with *keywords*.

#### **lookup\_by\_terms**(*terms*, *\*\*kwargs*)

Returns a list of at most *max\_seqs* [Sequence](#page-8-3) objects which contain *terms* anywhere within them. If none exist, returns an empty list. If *ordered* is false, terms may be in any order. If *signed* is false, terms may be positive or negative.

### <span id="page-8-2"></span>**2.2 Sequence objects**

#### <span id="page-8-3"></span>class sequence.**Sequence**(*sequence\_entry*)

Takes internal format sequence entry as constructor argument.

<span id="page-9-3"></span>Has attributes to contain information for each field of a sequence entry in the OEIS and methods fot retrieving a certain number of the sequence's signed or unsigned terms.

#### **generate**(*n*)

If a parsable formula exists, returns the *nth* term of the sequence, else raises a [NoFunctionError](#page-9-2).

```
signed(n)
```
Returns the first *n* signed integers in the sequence.

```
unsigned(n)
```
Returns the first *n* unsigned integers in the sequence.

### **2.2.1 Attributes**

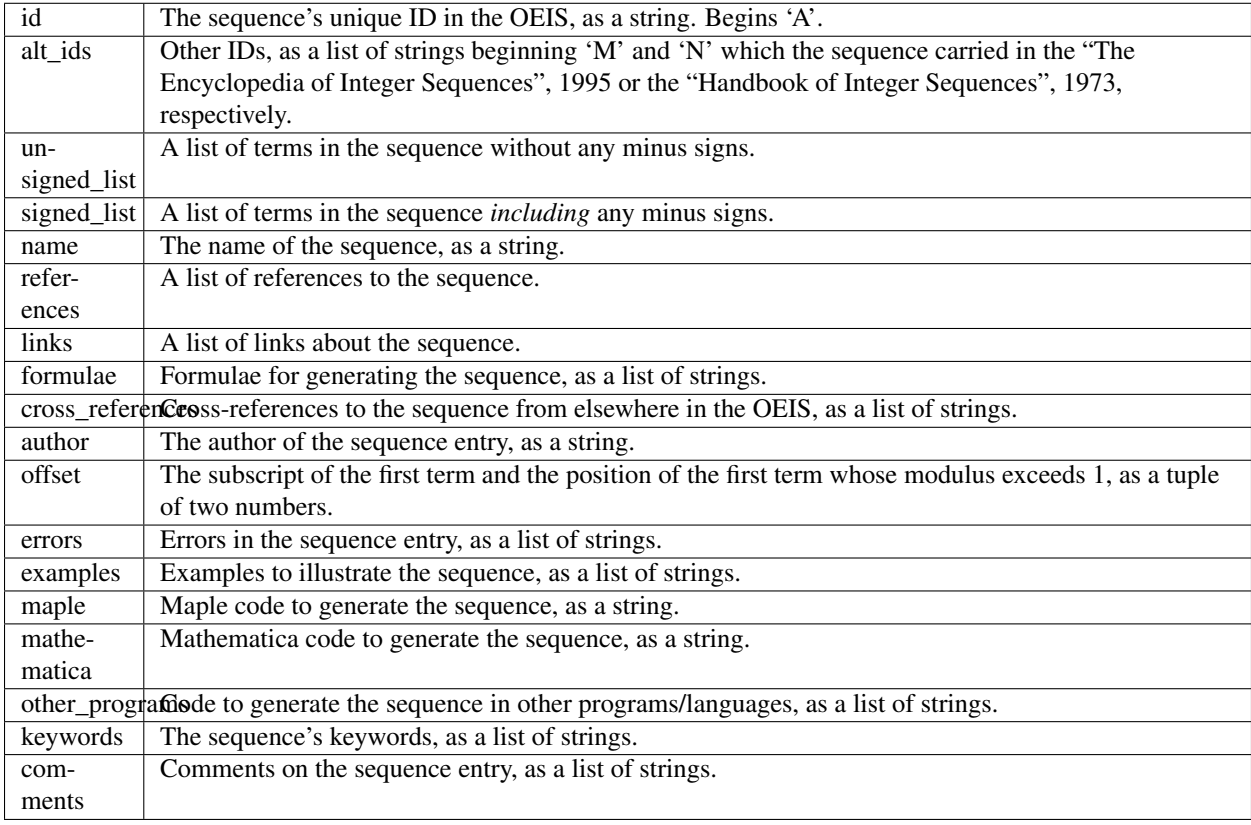

More information about the fields in a sequence entry can be found [here.](http://oeis.org/eishelp2.html)

### <span id="page-9-0"></span>**2.3 Errors**

```
exception errors.InvalidQueryError(response)
```
Raised when a search is invalid according to the OEIS search syntax.

```
exception errors.MalformedSequenceError(malformed_line)
```
Raised when a sequence entry does not contain the required information in a parsable format.

```
exception errors.NoFunctionError(seq)
```
Raised when a sequence has no formula.

#### <span id="page-10-0"></span>exception errors.**NoResultsError**(*query*)

Raised when a search gives no results and it is unacceptable to return an empty list.

#### exception errors.**OEISException**

Base class for PyOEIS exceptions.

#### exception errors.**TooManyResultsError**(*query*)

Raised when too many results are found for a search for them to be properly parsed.

# **Usage**

<span id="page-12-0"></span>The first thing you must do when using pyoeis is to initialise an [OEISClient](#page-8-4):

```
>>> import pyoeis
>>> c = pyoeis.OEISClient()
```
This handles all queries to the OEIS and all methods for querying are accessed from it. For example, say we want to access the entry for sequence A000040, the primes:

```
>>> primes = c.get_by_id('a40')
>>> primes.name
u'The prime numbers'
```
**CHAPTER 4**

**Indices and tables**

- <span id="page-14-0"></span>• genindex
- modindex
- search

Python Module Index

<span id="page-16-0"></span>e

errors, [6](#page-9-0)

#### Index

# E

errors (module), [6](#page-9-3)

# G

generate() (Sequence method), [6](#page-9-3) get\_by\_id() (OEISClient method), [5](#page-8-5)

### I

InvalidQueryError, [6](#page-9-3)

### L

lookup\_by() (client.OEISClient method), [5](#page-8-5) lookup\_by\_author() (OEISClient method), [5](#page-8-5) lookup\_by\_keywords() (client.OEISClient method), [5](#page-8-5) lookup\_by\_name() (OEISClient method), [5](#page-8-5) lookup\_by\_terms() (client.OEISClient method), [5](#page-8-5)

### M

MalformedSequenceError, [6](#page-9-3)

### N

NoFunctionError, [6](#page-9-3) NoResultsError, [6](#page-9-3)

### O

OEISClient (class in client), [5](#page-8-5) OEISException, [7](#page-10-0)

# S

Sequence (class in sequence), [5](#page-8-5) signed() (sequence.Sequence method), [6](#page-9-3)

# T

TooManyResultsError, [7](#page-10-0)

### $\bigcup$

unsigned() (sequence.Sequence method), [6](#page-9-3)